## بسمه تعالی

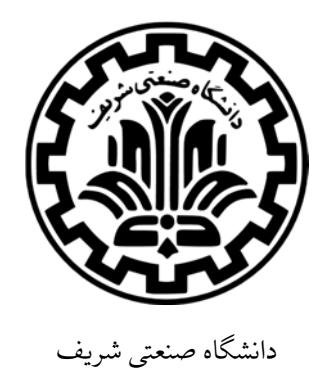

دانشکده مهندسی کامپیوتر

درس مبانی برنامه سازی

**40153** 

## Fundamental of Programming

آزمون میان ترم وقت آزمون: ۱۵۰ دقیقه تاریخ آزمون: پنج شنبه ۲۹ آبان ۱۳۹۳  $\epsilon$ نام و نام خانوادگی: شماره دانشجویی:

به نکات زیر توجه داشته باشید. نکته :۱ سوال های تستی نمره منفی ندارد. شما فقط مجاز به جوابگویی به ۱۰ سوال از ۱۱ سوال تستی هستید و در صورت پاسخ دادن به همه سوال های تستی، یک جواب درست شما حذف خواهد شد. نکته ۲: به ازاء هر سوال تستی صرفاً **یک** جواب درست در بین گزینه ها وجود دارد و مشخص کردن بیش از یک گزینه، نمره منفی داشته و باعث حذف یک جواب درست نیز خواهد شد. نکته ۰۳ کدهای خود را تمیز و خوانا نوشته و کامنت گذاری نمایید. نکته ۴: استفاده از کتاب و جزوه بلا مانع است. نکته ۵: مجاز به استفاده از لپتاپ و موبایل نمی باشید و در صورت استفاده تقلب محسوب می شود. نکته ۶: سوال ۴ بخش سوال های تشریحی، مخصوص دانشجویان مهندسی کامپیوتر و برق بوده و پاسخ دادن به این سوال برای این دانشجویان <mark>الزامی</mark> می باشد. <u>دانشجوی</u>ان رشته های دیگر در صورت پاسخ به این سوال، <u>نمره</u> اضافی دریافت نخواهند کرد.

سوالات تستی(۵۰ نمره)

.۲ خروجی برنامه رو به رو کدامگزینه است؟

الف. 110

ب. 85

ج. 95

د. 10

.۱ نمایش عدد ۱۲۸⁃ در نمایش مکمل دو کدامگزینه می باشد؟ الف. ۰۱۱۱۱۱۱۱ ب. ۱۰۰۰۰۰۰۱ ج. ۱۰۰۰۰۰۰۰ د. ۱۱۱۱۱۱۱۰

```
int test(int); 
int i = 100; 
void main() 
{ 
      int i; 
      i = 85; 
      test(i); 
} 
int test(int p) 
{ 
      int i, j, k; 
      i=10; 
      i+=p; 
     printf("%d", i); 
     return i; 
}
```

```
.۳ خروجی برنامه زیر کدامگزینه است؟ 
                                                           الف. 9 4 1
                                                       0248ب.
                                                       1359 .
                                                       13579.
int main() 
{ 
     int i=0; 
     for (; i<10 ; i += 2) 
     { 
           if (i == 6) 
                 continue; 
           printf("%d ", i+1); 
      } 
    return 0; 
}
```

```
٥. خروجی برنامه مقابل کدام گزینه است؟
                                                                 الف. 2322 
                                                                 ب. 2323 
                                                                 ج. 2332 
                                                                 د. 2333
                                     .۴ اگر برنامه مقابلکامپایل شود خروجی آن چیست؟
                                                               الف. 12345
                                                             ب. 012345
                                                                    6 \rightarrowد. Error
  int main() 
  { 
        int x=0; 
        for (x = 1; x \le 5; x++);
               printf("%d", x); 
        return 0; 
  } 
  void func(int a, int b){
         a = a \land b;b = a \land b;a = a \land b;
   } 
   int main(){ 
         int a = 2; 
         int b = 3; 
         printf("%d%d", a, b); 
         func(a,b); 
         printf("%d%d", a, b); 
         return 0; 
   } 
                                              ۶. خروجی برنامه مقابل کدام گزینه است؟
int main()
```

```
Honesty is the best policy .الف 
                                                   is the best policy .ب 
                                                           ج. Honesty
                                                        د. خروجی ندارد. 
{ 
     if(7 & 8) 
            printf("Honesty"); 
     if((-7 \& 0x000f) == 8) printf("is the best policy\n"); 
     return 0; 
}
```

```
۰۷ خروجی برنامه مقابل کدام گزینه است؟
                                                              الف. 200
                                                             ب. 300
                                                              ج. 500
int main() 
{ 
     int k, num=30; 
     k = (num > 5 ? (num <= 10 ? 100 : 200) : 500; 
     printf("%d\n ", num); 
     return 0; 
}
```

```
 د. 30
```

```
.۹ خروجی برنامه روبروکدامگزینه است؟ 
                                                              الف. ۴ 
                                                               ب. ۳ 
                                                               ج. ۲ 
                                                               د. ۱ 
                                      .۸کدامگزینه خروجی مقابل را تولید میکند؟ 
                                                              الف. 
                                                               ب. 

 case 1:case 2: case 3: printf("%d\n", x++); 
                                                      ج. الف و ب 
                                                        د. هیچکدام
           1 
           2 
           3 
           4 
     int main(){ 
            int x = 1, a = 0; 
           for( a = 0; a < 3; a++) {
                 switch(a){ 
                       default: printf("%d\n", x++); 
                       case 1:case 2: case 3: printf("%d\n", x++); 
      } 
            } 
            return 0; 
     } 
     int main(){ 
            int x = 1, a = 0; 
           for( a = 0; a < 3; a++){
                 switch(a){ 
                       default: printf("%d\n", x++); 
                 } 
            } 
            return 0; 
     } 
int main() 
      int a = 1, b = 2; 
     if (b == 1) || (b = 3) || (b == 4) printf ("%d", b); 
      else 
            printf ("%d", 1); 
      return 0;
```
**{** 

**}**

```
.۱۰ خروجی برنامه ی زیر کدامگزینه است؟ 
                                                              5 - 3. الف
                                                              ب. 0 2
                                                              4 - 1 \cdot z د. 1 3
int main() 
{ 
       int i, k; 
      i = (k = 2); for(; ++k > 0; k-=i) 
             if(i % k == 0) 
                  i += 2;
             else 
                   ++i; 
      printf("%d %d", i, k); 
      return 0; 
}
```

```
.۱۱ با اجرای برنامه ی زیر چند مرتبه جمله "!Programming C Like I "در خروجی چاپ می
                                                                            شود؟ 
                                                              الف. بی نهایت 
                                                                    ب. ۰ 
                                                                   ج. ۱۱ 
                                                                   د. ۱۰ 
int main() 
{ 
       int x; 
      for(x = -1; x \le 10; x++)
       { 
            if(x < 5) continue; 
             else 
                   break; 
             printf("I Like C Programming!"); 
       } 
       return 0; 
}
```
پاسخنامه ی سوالات تستی

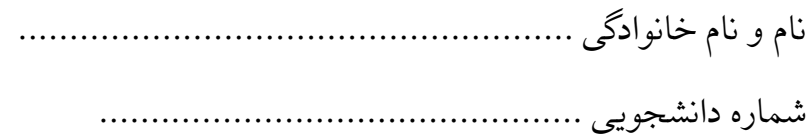

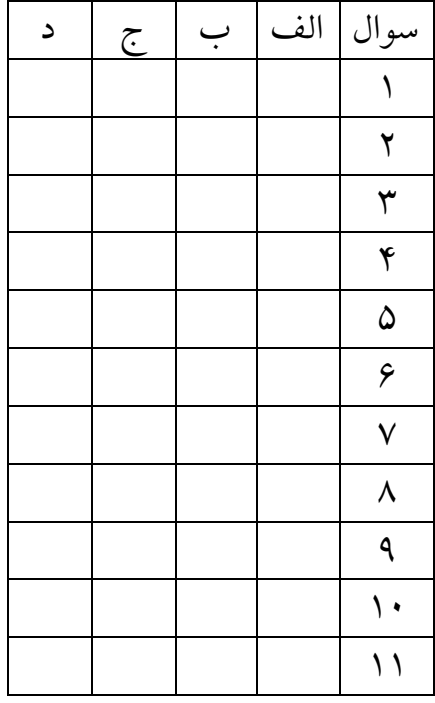

سوالات تشریحی(۵۰ نمره)

سوال .۱ وضعیت دو دایره در صفحه(۱۵ نمره)

در هندسه وضعیت دو دایره نسبت به هم به سه بخش متقاطع'، متداخل<sup>۲</sup> و متخارج۳ تقسیم می شود. اگر دو دایره متخارج (متداخل) در یک نقطه تماس داشته باشند مماس بیرونی<sup>؛</sup> ( مماس درونی<sup>ه</sup> ) گویند. دو دایره متداخل که مرکز آنها یکسان است را هم مرکز <sup>۲</sup>گویند. در این سوال وضعیت دو دایره نسبت به هم را با پنج وضعیت متقاطع، مماس درونی ، متخارج و مماس بیرونی تعریف می شود که در شکل زیر نمایش داده شده است.

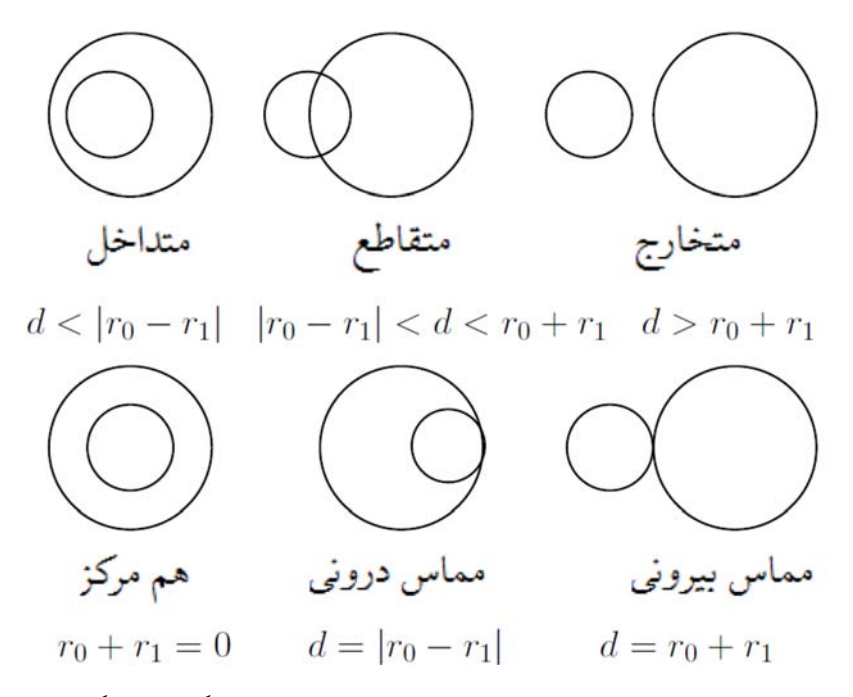

برنامه ای بنویسید که مختصات مرکز و شعاع دو دایره را از ورودی بگیرد و بگوید که آن دو دایره چه وضعیتی نسبت به هم دارند. ورودی هر دایره ۳ عدد اعشاری استکه به ترتیب طول مرکز، عرض مرکز و شعاع دایره است. در زیر نمونه ای از ورودی و خروجی برنامه آمده است.

- <sup>1</sup> Overlapping
- <sup>2</sup> Inscribed
- <sup>3</sup> Completely Separate

- <sup>4</sup> Externally Tangent
- <sup>5</sup> Internally Tangent
- <sup>6</sup> Concentric

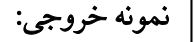

Externally Tangent Circles

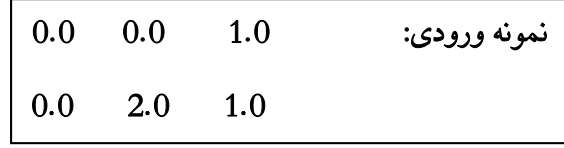

سوال .۲ محاسبه مقدار e) ۱۵ نمره) مقدار ثابت e را می توان به صورت سری نامتناهی زیر بیانکرد.  $e = 1 + 1/1! + 1/2! + 1/3! + ...$ از آنجاکه دنباله ی بالا ترم های نامتناهی دارد می توان با تعداد متناهی ترم مقدار e را تخمین زد. تابعی بنویسید که دقت تخمین را به صورت یک عدد اعشاری از ورودی دریافت کرده و مقدار e را با استفاده از رابطه ی فوق حسابکرده و به تابع فراخواننده برگرداند. اگر دقت تخمین منفی باشد تابع باید مقدار ۱⁃ را به عنوان خروجی تابع در نظر بگیرد. سپس با استفاده از این تابع، برنامه ای بنویسید که مقدار دقت را از ورودی بگیرد و مقدار تخمینی e را با ۵ رقم دقت چاپکند.

## سوال .۳ مشتق حسابی (۲۰ نمره)

در نظریه ی اعداد برای تحلیل ریاضیاتی از تابعی به اسم مشتق حسابی استفاده می شود. این تابع به صورت زیر تعریف می شود:

> برای هر عدد اول p داریم 1 = 'p .(ab)' = a'b + b'a داریم b و a طبیعی عدد هر برای

> > همچنین در کنار تعریف بالا داریم 0 = '0 = '.1

الف) مطابق با الگوی زیر تابعی بنویسید که یک عدد طبیعی دریافت می کند و برای اعداد غیر اول، کوچکترین مقسوم علیه آن و اعداد اول ۱ باز میگرداند.

int factor(int);

ب) با استفاده از تابع قسمت قبل و روشی بازگشتی تابعی با الگوی زیر پیاده سازی کنید. این تابع یک عدد طبیعی دریافتکرده و مشتق حسابی آن را بازمیگرداند.

Int arithDrivative(int);

سوال ۴. سوال مخصوص دانشجویان برق و کامپیوتر ( ۲۰ امتیاز) به هر دو سوال زیر پاسخ دهید. الف) برنامه ای بنویسید که بدون استفاده از آرایه ها و با استفاده از توابع بازگشتی معکوس یک رشته را چاپ نماید. تابع بازگشتی مذکور باید بتواند یک رشته را از ورودی دریافت کرده و خود اقدام به چاپ آن نماید. تابع main مربوط به فراخوانی تابع بازگشتی مورد نظر را نیز بنویسید .

نمونه ورودی 12 :abc نمونه خروجی: cba21

ب) برای هر کسر به صورت k1/ ) k عدد صحیح بزرگتر از صفر و کوچکتر از ۱۰۰۰۰۰)، دو عدد صحیح x و y وجود داردکه عبارت زیر برقرار باشد.

 $1/k = 1/x + 1/y$ 

برنامه ای بنویسید که مقدار k را از ورودی دریافت کند و تمام x و y هایی که در عبارت بالا صدق می کند را چاپ کند توجه کنید اگر k در بازه درست نباشد برنامه باید در خروجی هشدار خطا دهد.

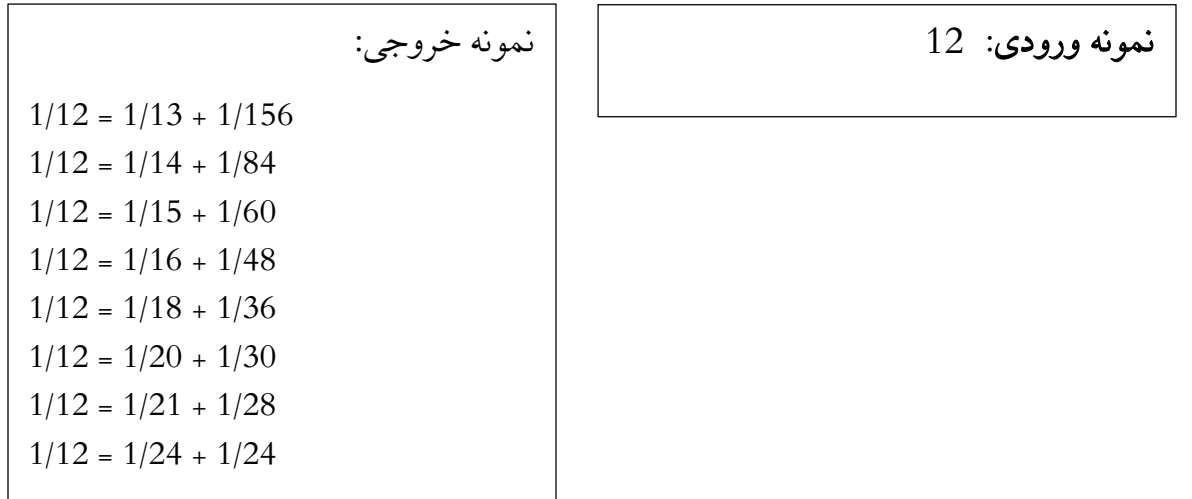

 $y = kx/(x-k)$  (راهنمایی: مقدار x و y از k بزرگتر است و همچنین اگر مقدار x را داشته باشید است.)